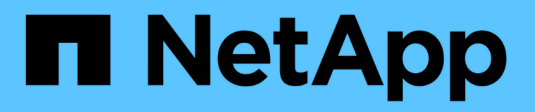

### **Nettoyage de disque** ONTAP 9

NetApp April 24, 2024

This PDF was generated from https://docs.netapp.com/fr-fr/ontap/disks-aggregates/sanitization-overviewconcept.html on April 24, 2024. Always check docs.netapp.com for the latest.

# **Sommaire**

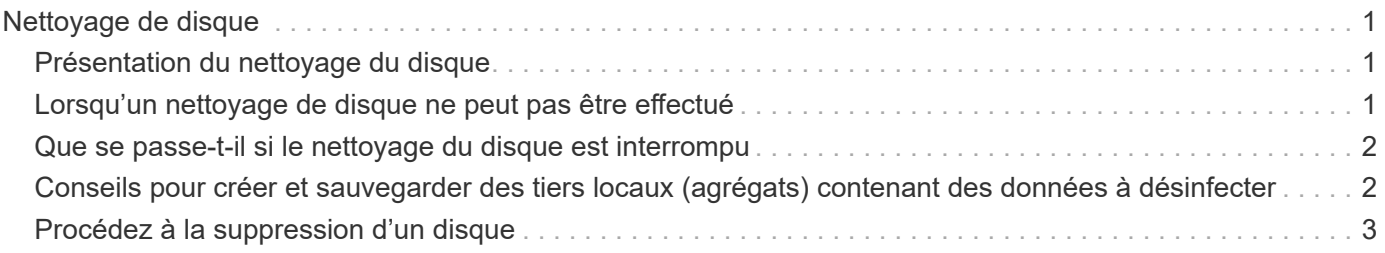

# <span id="page-2-0"></span>**Nettoyage de disque**

## <span id="page-2-1"></span>**Présentation du nettoyage du disque**

Le nettoyage de disque est le processus d'effacement physique des données en remplaçant les disques ou les disques SSD par des modèles d'octets spécifiés ou des données aléatoires afin que la restauration des données d'origine soit impossible. Le processus de nettoyage permet de garantir que personne ne peut restaurer les données présentes sur les disques.

Cette fonctionnalité est disponible via le nodeshell dans toutes les versions de ONTAP 9 et à partir de ONTAP 9.6 en mode de maintenance.

Le processus de nettoyage des disques utilise trois modèles de remplacement d'octets successifs par défaut ou spécifiés par l'utilisateur pour sept cycles maximum par opération. Le modèle d'écrasement aléatoire est répété pour chaque cycle.

Selon la capacité du disque, les modèles et le nombre de cycles, le processus peut prendre plusieurs heures. Le nettoyage s'exécute en arrière-plan. Vous pouvez démarrer, arrêter et afficher l'état du processus de nettoyage. Le processus de nettoyage contient deux phases : la phase de formatage et la phase de remplacement du motif.

### **Phase de formatage**

L'opération effectuée pour la phase de formatage dépend de la classe du disque désinfecté, comme indiqué dans le tableau suivant :

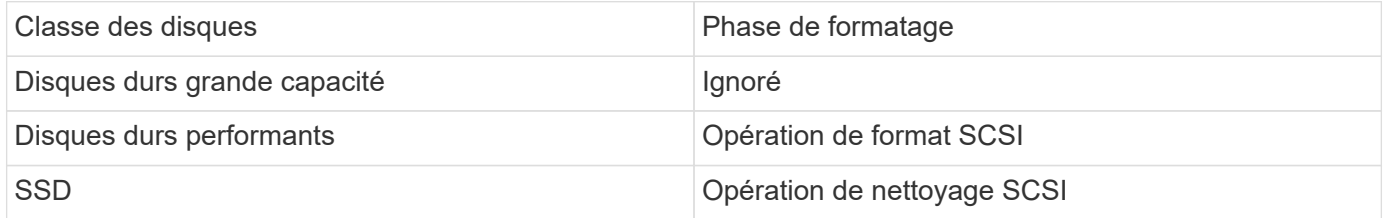

### **Phase d'écrasement du modèle**

Les modèles d'écrasement spécifiés sont répétés pour le nombre de cycles spécifié.

Lorsque le processus de nettoyage est terminé, les disques spécifiés sont en état aseptisé. Ils ne sont pas renvoyés automatiquement à l'état de réserve. Vous devez remettre les disques aseptisés dans la réserve avant que les disques récemment aseptisés soient disponibles pour être ajoutés à un autre agrégat.

# <span id="page-2-2"></span>**Lorsqu'un nettoyage de disque ne peut pas être effectué**

Le nettoyage de disque n'est pas pris en charge pour tous les types de disques. En outre, le nettoyage de disque ne peut pas être effectué dans certains cas.

• Elle n'est pas prise en charge par toutes les références des disques SSD.

Pour plus d'informations sur les références du disque SSD prenant en charge le nettoyage de disque, reportez-vous à la section ["Hardware Universe".](https://hwu.netapp.com/)

- Il n'est pas pris en charge en mode basculement pour les systèmes situés dans une paire haute disponibilité.
- Il ne peut pas être exécuté sur des disques ayant échoué en raison de problèmes de lisibilité ou d'écriture.
- Elle n'effectue pas sa phase de formatage sur les disques ATA.
- Si vous utilisez le motif aléatoire, il ne peut pas être exécuté sur plus de 100 disques à la fois.
- Il n'est pas pris en charge sur les LUN de baies.
- Si vous procédez à la suppression simultanée de deux disques ses dans le même tiroir ESH, des erreurs s'affichent sur la console concernant l'accès à ce tiroir. Des avertissements concernant les tiroirs ne sont pas signalés pendant la durée du nettoyage.

Cependant, l'accès aux données à ce tiroir n'est pas interrompu.

## <span id="page-3-0"></span>**Que se passe-t-il si le nettoyage du disque est interrompu**

Si le nettoyage des disques est interrompu par l'intervention de l'utilisateur ou un événement inattendu tel qu'une panne de courant, ONTAP prend les mesures nécessaires pour rétablir les disques aseptisés dans un état connu. Cependant, vous devez également prendre les mesures nécessaires pour que le processus de nettoyage puisse se terminer.

Le nettoyage de disque est une opération longue durée. Si le processus de nettoyage est interrompu par une panne de courant, une intervention panique du système ou manuelle, le processus de nettoyage doit être répété depuis le début. Le disque n'est pas désigné comme désinfecté.

Si la phase de formatage du nettoyage du disque est interrompue, ONTAP doit restaurer tout disque endommagé par l'interruption. Après un redémarrage du système et une fois toutes les heures, ONTAP vérifie s'il existe un disque cible de nettoyage qui n'a pas terminé la phase de formatage de son nettoyage. Si des disques de ce type sont trouvés, ONTAP les récupère. La méthode de restauration dépend du type de disque. Une fois qu'un disque a été restauré, vous pouvez réexécuter le processus de nettoyage sur ce disque. Pour les disques durs, vous pouvez utiliser le -s option permettant de spécifier que la phase de formatage n'est pas répétée à nouveau.

### <span id="page-3-1"></span>**Conseils pour créer et sauvegarder des tiers locaux (agrégats) contenant des données à désinfecter**

Si vous créez ou sauvegardez des tiers locaux (agrégats) afin de contenir des données qui peuvent être désinfectées, la procédure suivante permet de limiter le temps nécessaire à la suppression de vos données.

• Veillez à ce que vos tiers locaux contenant des données sensibles ne soient pas plus volumineux qu'ils ne le souhaitent.

Si elles sont plus importantes que nécessaire, le nettoyage nécessite plus de temps, d'espace disque et de bande passante.

• Lorsque vous sauvegardez des tiers locaux contenant des données sensibles, évitez de les sauvegarder sur un niveau local contenant également d'importantes quantités de données non sensibles.

Cette opération réduit les ressources requises pour déplacer des données non sensibles avant le nettoyage des données sensibles.

# <span id="page-4-0"></span>**Procédez à la suppression d'un disque**

Le nettoyage d'un disque vous permet de supprimer les données d'un disque ou d'un ensemble de disques sur les systèmes déclassés ou non opérationnels, de sorte que les données ne puissent jamais être restaurées.

Deux méthodes sont disponibles pour désinfecter les disques à l'aide de l'interface de ligne de commande :

À partir de ONTAP 9.6, vous pouvez effectuer le nettoyage de disque en mode de maintenance.

#### **Avant de commencer**

• Les disques ne peuvent pas être des disques à autochiffrement (SED).

Vous devez utiliser le storage encryption disk sanitize Commande permettant de désinfecter un SED.

["Cryptage des données au repos"](https://docs.netapp.com/fr-fr/ontap/encryption-at-rest/index.html)

#### **Étapes**

- 1. Démarre en mode de maintenance.
	- a. Quitter le shell en cours en saisissant halt.

L'invite DU CHARGEUR s'affiche.

b. Passez en mode maintenance en saisissant boot ontap maint.

Lorsque certaines informations s'affichent, l'invite du mode maintenance s'affiche.

2. Si les disques que vous souhaitez désinfecter sont partitionnés, départitionnez chaque disque :

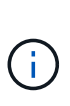

La commande permettant de départitionner un disque est uniquement disponible au niveau diagnostic et ne doit être effectuée qu'avec NetApp support supervision. Nous vous recommandons vivement de contacter le support NetApp avant de continuer. Vous pouvez également vous reporter à l'article de la base de connaissances ["Comment départitionner un lecteur de réserve dans ONTAP"](https://kb.netapp.com/Advice_and_Troubleshooting/Data_Storage_Systems/FAS_Systems/How_to_unpartition_a_spare_drive_in_ONTAP)

disk unpartition *disk\_name*

3. Procédez à la nettoyage des disques spécifiés :

```
disk sanitize start [-p pattern1|-r [-p pattern2|-r [-p pattern3|-r]]] [-c
cycle_count] disk_list
```
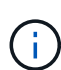

Ne mettez pas le nœud hors tension, arrêtez la connectivité du stockage et ne retirez pas les disques cibles pendant le nettoyage. Si le nettoyage est interrompu pendant la phase de formatage, la phase de formatage doit être redémarrée et autorisée à terminer avant que les disques soient nettoyés et prêts à être renvoyés dans le pool de réserve. Si vous devez abandonner le processus de nettoyage, vous pouvez le faire en utilisant le disk sanitize abort commande. Si la phase de nettoyage des disques spécifiés est en cours de formatage, l'abandon ne se produit qu'une fois la phase terminée.

`-p` `\_pattern1\_` `-p` `\_pattern2\_` `-p` `\_pattern3\_` spécifie un cycle d'écrasement d'un à trois octets hexadécimaux définis par l'utilisateur qui peuvent être appliqués successivement aux disques en cours d'assainissement. Le motif par défaut est trois passes, en utilisant 0x55 pour le premier passage, 0xaa pour le second passage et 0x3c pour le troisième passage.

 $-r$  remplace un remplacement à répétition par un remplacement aléatoire pour une ou toutes les passes.

-c *cycle\_count* spécifie le nombre de fois où les modèles d'écrasement spécifiés sont appliqués. La valeur par défaut est un cycle. La valeur maximale est de sept cycles.

*disk\_list* Spécifie une liste séparée par des espaces des ID des disques de rechange à désinfecter.

4. Si vous le souhaitez, vérifiez l'état du processus de nettoyage de disque :

disk sanitize status [*disk\_list*]

5. Une fois le processus de nettoyage terminé, retournez les disques à l'état de spare de chaque disque :

disk sanitize release *disk\_name*

6. Quittez le mode maintenance.

Pour toutes les versions d'ONTAP 9, lorsque le nettoyage de disque est activé à l'aide des commandes du nodeshell, certaines commandes de ONTAP bas niveau sont désactivées. Une fois le nettoyage de disque activé sur un nœud, il ne peut pas être désactivé.

#### **Avant de commencer**

• Les disques doivent être des disques de spare ; ils doivent être détenus par un nœud, mais pas utilisés dans un niveau local (agrégat).

Si les disques sont partitionnés, aucune partition ne peut être utilisée dans un niveau local (agrégat).

• Les disques ne peuvent pas être des disques à autochiffrement (SED).

Vous devez utiliser le storage encryption disk sanitize Commande permettant de désinfecter un SED.

["Cryptage des données au repos"](https://docs.netapp.com/fr-fr/ontap/encryption-at-rest/index.html)

• Les disques ne peuvent pas faire partie d'un pool de stockage.

#### **Étapes**

1. Si les disques que vous souhaitez désinfecter sont partitionnés, départitionnez chaque disque :

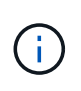

La commande permettant de départitionner un disque est uniquement disponible au niveau diagnostic et ne doit être effectuée qu'avec NetApp support supervision. **Il est fortement recommandé de contacter le support NetApp avant de continuer.** vous pouvez également consulter l'article de la base de connaissances ["Comment](https://kb.netapp.com/Advice_and_Troubleshooting/Data_Storage_Systems/FAS_Systems/How_to_unpartition_a_spare_drive_in_ONTAP) [départitionner un lecteur de réserve dans ONTAP".](https://kb.netapp.com/Advice_and_Troubleshooting/Data_Storage_Systems/FAS_Systems/How_to_unpartition_a_spare_drive_in_ONTAP)

disk unpartition *disk\_name*

2. Entrez le nodeshell pour le nœud qui possède les disques à désinfecter :

system node run -node *node\_name*

3. Activation du nettoyage de disque :

options licensed\_feature.disk\_sanitization.enable on

Vous êtes invité à confirmer la commande car elle est irréversible.

4. Basculer vers le niveau de privilège avancé du nodeshell :

priv set advanced

5. Procédez à la nettoyage des disques spécifiés :

```
disk sanitize start [-p pattern1|-r [-p pattern2|-r [-p pattern3|-r]]] [-c
cycle_count] disk_list
```
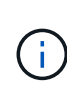

Ne mettez pas le nœud hors tension, ne perturbent pas la connectivité du stockage et ne supprimez pas la cible disques lors du nettoyage. Si le nettoyage est interrompu pendant la phase de formatage, le formatage la phase doit être redémarrée et doit se terminer avant que les disques ne soient désinfectés et prêts à l'être nous sommes retournés au pool de réserve. Si vous devez abandonner le processus de nettoyage, vous pouvez l'utiliser en procédant au nettoyage de disque abandonner la commande. Si les disques spécifiés sont en phase de formatage du nettoyage, le l'abandon ne se produit pas tant que la phase n'est pas terminée.

-p pattern1 -p pattern2 -p pattern3 spécifie un cycle de un à trois octets hexadécimaux définis par l'utilisateur remplacer les motifs qui peuvent être appliqués successivement aux disques en cours de nettoyage. La valeur par défaut le motif est constitué de trois passes, avec 0x55 pour le premier passage, 0xaa pour le second passage et 0x3c pour le troisième passe.

-r remplace un remplacement à répétition par un remplacement aléatoire pour une ou toutes les passes.

-c cycle count spécifie le nombre de fois où les modèles d'écrasement spécifiés sont appliqués.

La valeur par défaut est un cycle. La valeur maximale est de sept cycles.

disk\_list Spécifie une liste séparée par des espaces des ID des disques de rechange à désinfecter.

6. Pour vérifier l'état du processus de nettoyage de disque :

disk sanitize status [disk\_list]

7. Une fois le processus de nettoyage terminé, retournez les disques à l'état spare :

disk sanitize release *disk\_name*

8. Retour au niveau de privilège admin du nodeshell :

priv set admin

9. Revenir à l'interface de ligne de commandes ONTAP :

exit

10. Déterminer si tous les disques ont été renvoyés à l'état de réserve :

storage aggregate show-spare-disks

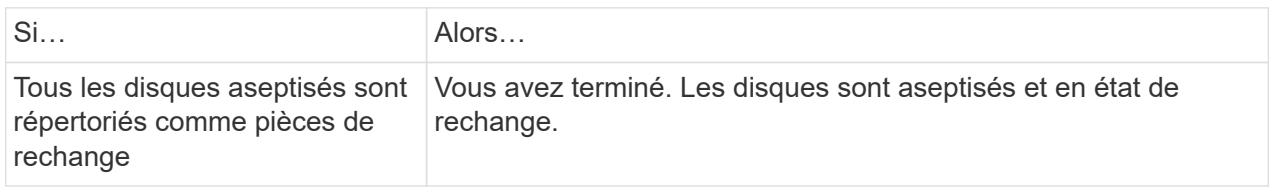

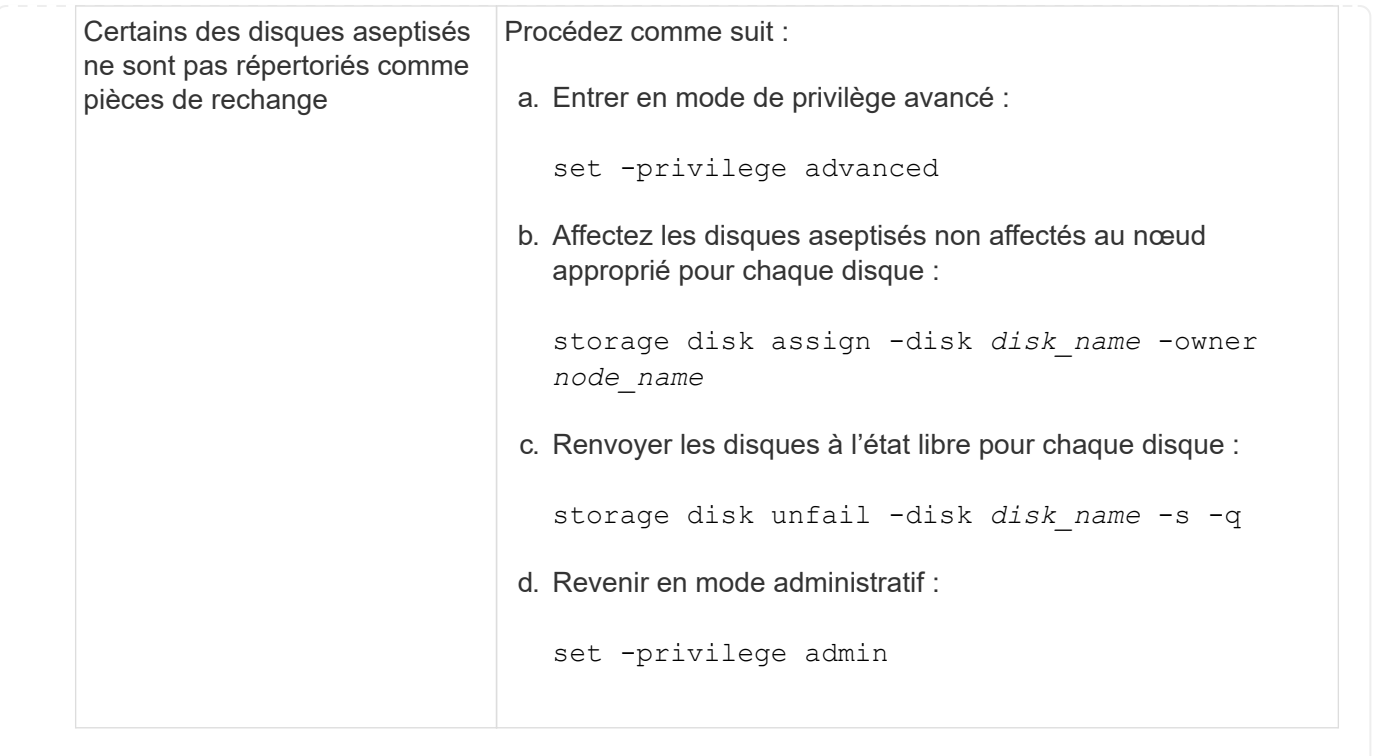

### **Résultat**

Les disques spécifiés sont aseptisés et désignés comme des disques de rechange chauds. Les numéros de série des disques aseptisés sont écrits sur /etc/log/sanitized\_disks.

Les journaux de nettoyage des disques spécifiés, qui indiquent ce qui a été terminé sur chaque disque, sont écrits dans /mroot/etc/log/sanitization.log.

#### **Informations sur le copyright**

Copyright © 2024 NetApp, Inc. Tous droits réservés. Imprimé aux États-Unis. Aucune partie de ce document protégé par copyright ne peut être reproduite sous quelque forme que ce soit ou selon quelque méthode que ce soit (graphique, électronique ou mécanique, notamment par photocopie, enregistrement ou stockage dans un système de récupération électronique) sans l'autorisation écrite préalable du détenteur du droit de copyright.

Les logiciels dérivés des éléments NetApp protégés par copyright sont soumis à la licence et à l'avis de nonresponsabilité suivants :

CE LOGICIEL EST FOURNI PAR NETAPP « EN L'ÉTAT » ET SANS GARANTIES EXPRESSES OU TACITES, Y COMPRIS LES GARANTIES TACITES DE QUALITÉ MARCHANDE ET D'ADÉQUATION À UN USAGE PARTICULIER, QUI SONT EXCLUES PAR LES PRÉSENTES. EN AUCUN CAS NETAPP NE SERA TENU POUR RESPONSABLE DE DOMMAGES DIRECTS, INDIRECTS, ACCESSOIRES, PARTICULIERS OU EXEMPLAIRES (Y COMPRIS L'ACHAT DE BIENS ET DE SERVICES DE SUBSTITUTION, LA PERTE DE JOUISSANCE, DE DONNÉES OU DE PROFITS, OU L'INTERRUPTION D'ACTIVITÉ), QUELLES QU'EN SOIENT LA CAUSE ET LA DOCTRINE DE RESPONSABILITÉ, QU'IL S'AGISSE DE RESPONSABILITÉ CONTRACTUELLE, STRICTE OU DÉLICTUELLE (Y COMPRIS LA NÉGLIGENCE OU AUTRE) DÉCOULANT DE L'UTILISATION DE CE LOGICIEL, MÊME SI LA SOCIÉTÉ A ÉTÉ INFORMÉE DE LA POSSIBILITÉ DE TELS DOMMAGES.

NetApp se réserve le droit de modifier les produits décrits dans le présent document à tout moment et sans préavis. NetApp décline toute responsabilité découlant de l'utilisation des produits décrits dans le présent document, sauf accord explicite écrit de NetApp. L'utilisation ou l'achat de ce produit ne concède pas de licence dans le cadre de droits de brevet, de droits de marque commerciale ou de tout autre droit de propriété intellectuelle de NetApp.

Le produit décrit dans ce manuel peut être protégé par un ou plusieurs brevets américains, étrangers ou par une demande en attente.

LÉGENDE DE RESTRICTION DES DROITS : L'utilisation, la duplication ou la divulgation par le gouvernement sont sujettes aux restrictions énoncées dans le sous-paragraphe (b)(3) de la clause Rights in Technical Data-Noncommercial Items du DFARS 252.227-7013 (février 2014) et du FAR 52.227-19 (décembre 2007).

Les données contenues dans les présentes se rapportent à un produit et/ou service commercial (tel que défini par la clause FAR 2.101). Il s'agit de données propriétaires de NetApp, Inc. Toutes les données techniques et tous les logiciels fournis par NetApp en vertu du présent Accord sont à caractère commercial et ont été exclusivement développés à l'aide de fonds privés. Le gouvernement des États-Unis dispose d'une licence limitée irrévocable, non exclusive, non cessible, non transférable et mondiale. Cette licence lui permet d'utiliser uniquement les données relatives au contrat du gouvernement des États-Unis d'après lequel les données lui ont été fournies ou celles qui sont nécessaires à son exécution. Sauf dispositions contraires énoncées dans les présentes, l'utilisation, la divulgation, la reproduction, la modification, l'exécution, l'affichage des données sont interdits sans avoir obtenu le consentement écrit préalable de NetApp, Inc. Les droits de licences du Département de la Défense du gouvernement des États-Unis se limitent aux droits identifiés par la clause 252.227-7015(b) du DFARS (février 2014).

#### **Informations sur les marques commerciales**

NETAPP, le logo NETAPP et les marques citées sur le site<http://www.netapp.com/TM>sont des marques déposées ou des marques commerciales de NetApp, Inc. Les autres noms de marques et de produits sont des marques commerciales de leurs propriétaires respectifs.